#### , tushu007.com

### <<Adobe Photoshop 7.0 >>

 $<<$ Adobe Photoshop 7.0

- 13 ISBN 9787115119131
- 10 ISBN 7115119139

出版时间:2004-3-1

Adobe

页数:291

字数:454000

extended by PDF and the PDF

http://www.tushu007.com

### , tushu007.com

# <<Adobe Photoshop 7.0 >>

Photoshop7.0( )  $Photoshop7.0($ 

Photoshop7.0

## <<Adobe Photoshop 7.0 >>

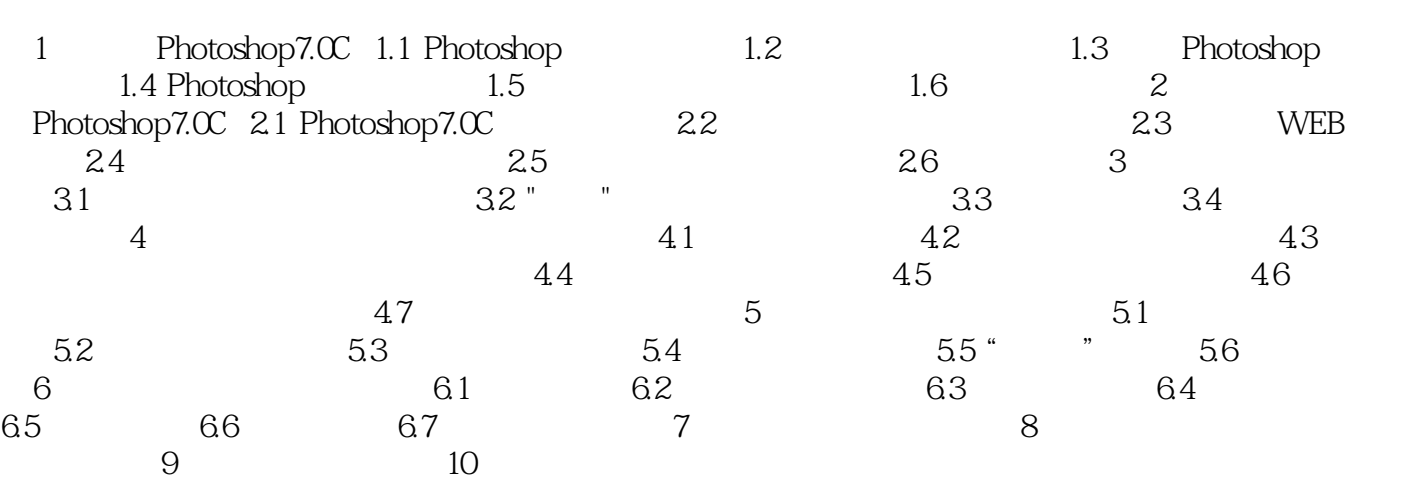

#### , tushu007.com

### <<Adobe Photoshop 7.0 >>

本站所提供下载的PDF图书仅提供预览和简介,请支持正版图书。

更多资源请访问:http://www.tushu007.com